## **5. Installing the Converter**

- **5.1** For as a standalone unit:
- your country AC power requirement **5.1.1** Verify if the AC-DC adapter conforms to then insert the power plug
- **5.1.2** Check the type of UTP (see fig.3)

 T568B. complies with IEEE802.3 Standards, and has two types: T568A

G G O B B O P P O O G B B G P P

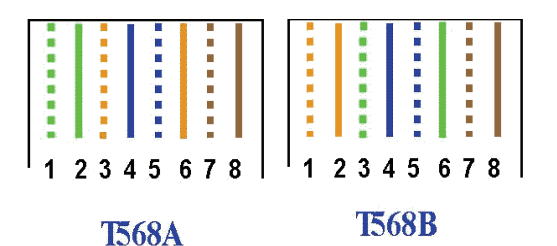

## **Fig.3 The type of UTP**

**NOTE: G:** Green;**O:** Orange;**B:** Blue;**P:** Palm

**Parallel cable:** connect T568A to T568A , or T568B to T568B

 **Crossing-over cable:** connect T568A to T568B

## **5.1.3 TP port list (Fig.4)**

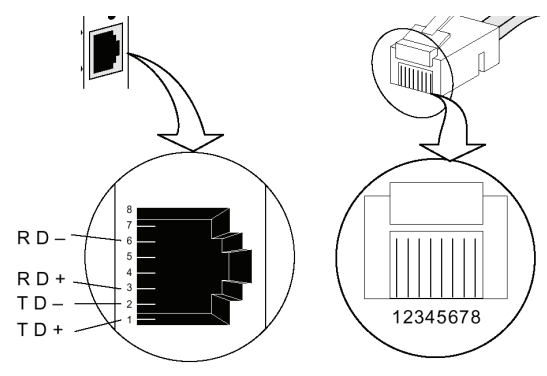

## **5.2 Installing**

5.21 TP port installing

The parallel lines connect the RJ45 port

(have the " $\frac{1}{\sqrt{1-\lambda}}$ "the marking connect)

The cross lines connect the RJ45 port

(have the " $\sum$ " the marking connect)

5.22 Fiber port installing

Connect the fiber-optic transceiver on the media converter with the Single-mode SC fiber connectors.

5.23 Connect to switch power adaptor

5.24 Check the appearance that converter instructions light

If connection right, the PWR, L/A LED is bright; Otherwise checking the Fiber port and TP port.

**Note: Connecting to Router, Bridge or Switch, please refer to the device's Technical Manual.**

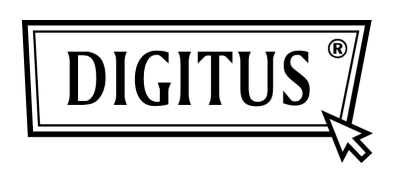

10/100Base-TX Fast Ethernet

## Media Converter

# Manual

### **1. Overview**

The Media Converter complies with IEEE802.3, IEEE802.3u, IEEE802.3x Standards. It is designed to convert data signal between 10/100 Base-TX and 100Base-FX fast Ethernet. It supports 10/100Base-TX and 100Base-FX applications. The data signal converted by such high performance media converter can be transmitted up to 120Km maximum by fiber-optical cable.

 Jacks and one external power supply The Converter is equipped with two fiber optic connectors (One for transmitting-TX and another for receiving-RX) and two RJ-45 receptacle. Six LED indicators are built-in for easy diagnosing and monitoring the status of power, Unshielded Twisted Paired (UTP) Link, UTP Activity, Fiber Link, Fiber Activity, Full duplex and data rates. It can be configured automatically for Full Duplex or Half Duplex operation.

It is compact, cost-effective, low dissipative, high reliable and stable. It can be used in standalone applications, or Rack-Mounted applications where multiple media converter can be inserted into a rack-mount chassis (Up 10 units), and allowing all the converters to be powered by a single internal power supply.

## **2. Specifications:**

#### **2.1 Performance introduction (Table 1)**

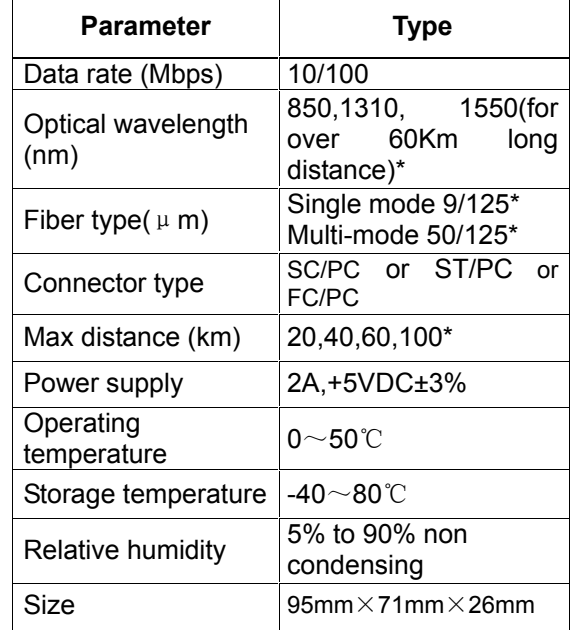

 \*Note: Please refer to Specifications. **Table 1: performance introduction** 

#### **2.2 Appearance (Fig.2, Table2)**

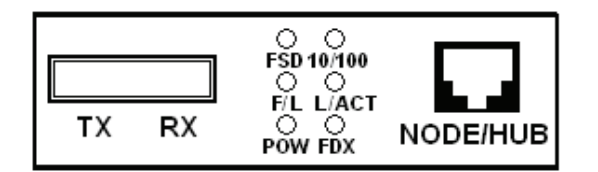

## **fig.2 Front Panel**

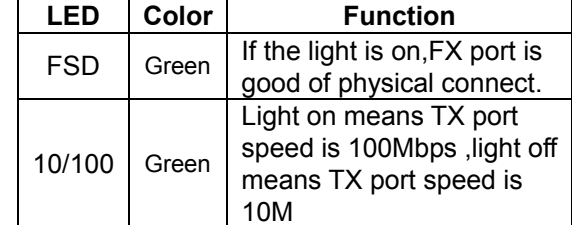

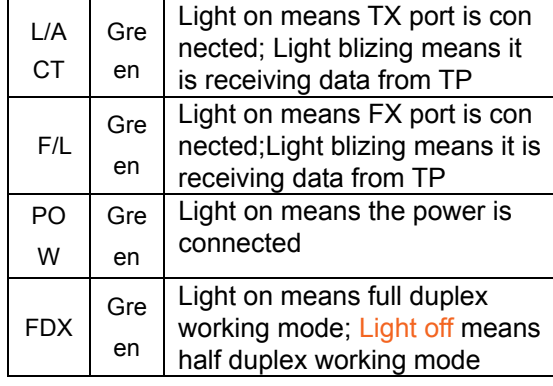

### **Table 2.LED performance**

#### **3. Power Adapter**

AC Input:  $85\sim$ 265VAC 50/60Hz Or DC Input: -48VDC

DC Output: 2A, +5VDC±3%

## **4. Check list**

Before you start installing the Converter, verify the package contains the following:

- 1) The 10/100Base-TX to 100Base-FX Ethernet Media Converter------------ $\times$  1
- 2) The Power Adapter -------------------  $\times$  1
- 3) This User's Manual------------------- $\times$ 1

Please notify your sales representative immediately if any of the aforementioned items is missing or damaged.